# **شروع کار با Server SQL**

### درس سوم: توابع تجمعی )Functions Aggregate)

سید کاوه احمدی

# توابع تجمعی )Functions Aggregate)

- **MIN**
- **MAX**
- **AVG**
- **SUM**
- **COUNT**

# توابع تجمعی MAX و MIN

تاریخ آخرین خبر درج شده را می خواهیم:

**SELECT**

**Max(Date) AS LastDate**

**FROM**

**News**

تاریخ اولین و آخرین خبر درج شده را می خواهیم:

**SELECT**

**Min(Date) AS FirstDate, Max(Date) AS LastDate**

**FROM**

**News**

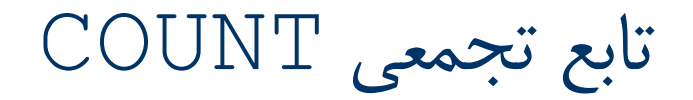

 تعداد خبرها را می خواهیم: – می توانیم تعداد سطرها را بشماریم:

#### **SELECT**

**COUNT(\*) AS cnt**

**FROM**

**News**

– یا تعداد مقادیر یک فیلد را!

#### **SELECT**

**COUNT(Title) AS cnt**

**FROM**

**News**

# تابع تجمعی COUNT: دقیقا چه چیز را بشماریم؟

### کسی دقیقا نمی داند!

- (\*)COUNT: تعداد کلی سطر های بازگشتی ناشی از اجرای پرسجو را مشخص می کند.
- (1)COUNT: مشابه (\*)COUNT عمل می کند. 1 به موقعیت یک ستون یا چیز دیگری اشاره ندارد.
- (column(COUNT: در شمارش، سطرهایی که مقدار ستون مشخص شده در تابع COUNT برابر با NULL باشد شمارش نمی شود )تعداد مقادیر غیر NULL ستون شمارش می شود(.
	- (column DISTINCT(COUNT: تعداد مقادیر غیر NULL و یکتای ستون شمارش می شود.
	- (column(COUNT روی ستون های ایندکس گذاری شده به لحاظ کارایی تفاوتی با (\*)COUNT ندارد. اما هزینه ی اجرای (column(COUNT برای ستون های بدون ایندکس باالتر است.

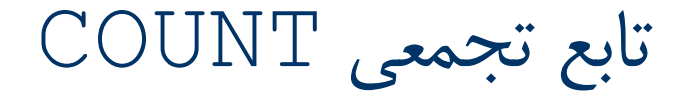

شمارش تعداد اخباری که در دسته 2 قرار دارند:

### **--Counting with WHERE SELECT**

**COUNT(\*) AS cnt**

**FROM**

**News**

**WHERE**

**Category = 2**

 از آنجایی توابع تجمعی روی بیش از یک رکورد عمل می کنند، می توان پیش از اعمال این توابع، رکوردها را در گروه های متفاوت قرار داد. به این ترتیب توابع تجمعی روی هرکدام از گروهها به شکل مستقل اعمال خواهد شد و نه تمامی رکوردها به شکل همزمان.

به عبارتی می توان گفت:

- در SQL استفاده همزمان از ستون های عادی و توابع در یک دستور SELECT دارای محدودیت هایی است.
- استفاده همزمان از ستون های عادی و توابع تنها در صورتی مجاز است که نام ستون اصلی در بخش BY GROUP ذکر شود.

– در این حالت توابع روی گروه های سطرهایی که مقدار ستون مزبور در آن ها با یکدیگر مساوی است اجرا می شود.

- تعداد خبرهای در هر دسته را می خواهیم:
- در این پرسجو ابتدا رکوردها براساس CategoryID گروه بندی شدهاند (رکوردهای با  $-$ مقادیر مساوی در فیلد CategoryID در یک گروه قرار می گیرند( سپس تابع تجمعی COUNT روی تک تک گروه ها عمل شمارش را انجام می دهد.

#### **SELECT**

**CategoryId, COUNT(\*) AS cnt**

**FROM**

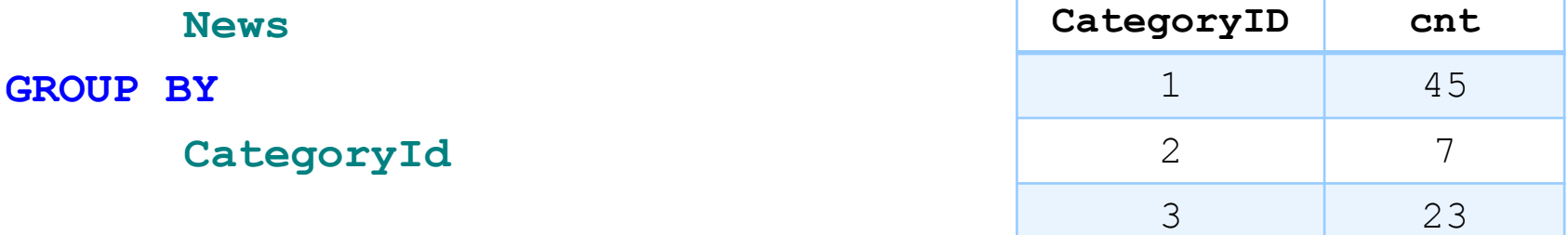

### Kaveh Ahmadi **Aggregate Functions Aggregate Functions 10**

تعداد نظرات هر خبر

### GROUP BY

#### **SELECT**

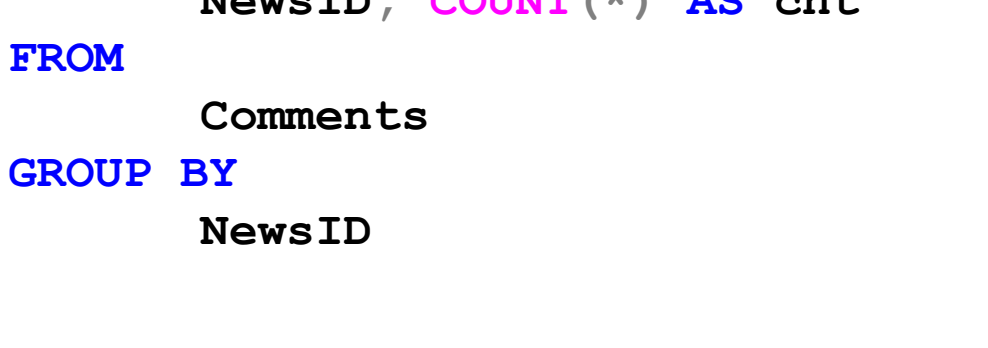

 $N_{\text{c}}$  and  $T_{\text{D}}$   $\alpha$   $\alpha$   $\beta$   $\alpha$   $\beta$   $\alpha$   $\beta$   $\alpha$ 

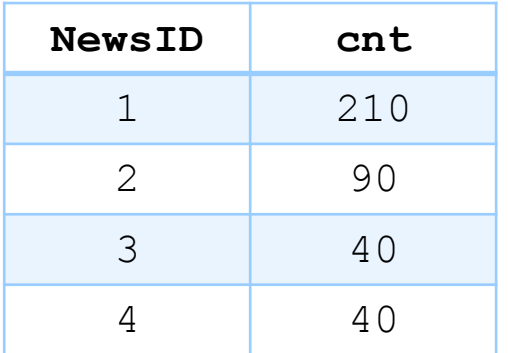

**بخش BY GROUP عمل بخش BY ORDER را نیز انجام می هد**

**SELECT CategoryID, AuthorID, COUNT(\*) AS cnt FROM News GROUP BY** گروه بندی از راست به چپ انجام می شود. **AuthorID ,CategoryID**

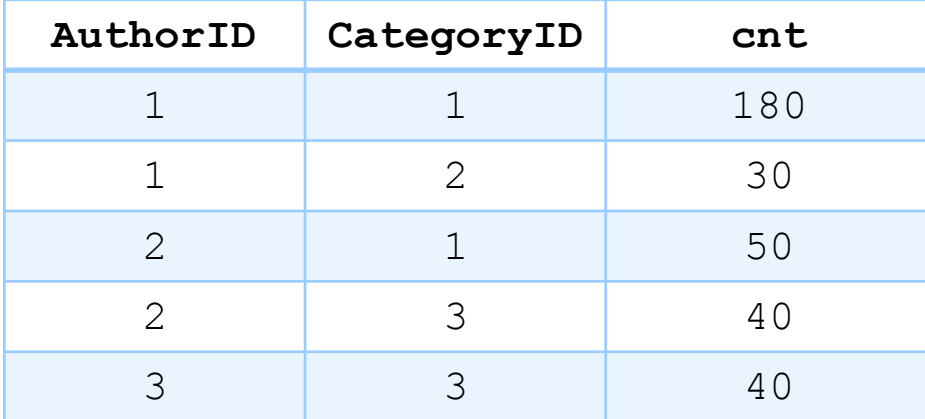

# پرسجوی زیر دارای خطا است چرا که ستون $\texttt{file}$  می تواند برای گروههای  $\blacksquare$ ایجاد شده توسط BY GROUP دارای مقادیر متعددی باشد.

**SELECT** 

**Title, COUNT(\*) AS cnt**

**FROM**

**News**

**GROUP BY**

**CategoryID**

ترتیب اجرای بندها

- بندهای SQL در هنگام اجرا با یک ترتیب خاص اجرا می شوند.
	- این ترتیب برای بندهای معرفی شده به ترتیب زیر است:

- **1.FROM**
- **2.WHERE**
- **3.GROUP BY**
- **4.SELECT**
- **5.DISTINCT**
- **6.ORDER BY**

### **7.TOP**

سوال

چرا پرسجوی زیر دارای خطا است؟

– چون بند WHERE پیش از بند BY GROUP اجرا می شود لذا توابع تجمعی استفاده شده **SELECT CategoryID, COUNT(\*) FROM News WHERE COUNT(\*) > 60 GROUP BY CategoryID**

در بند WHERE معنای متفاوتی با توابع تجمعی پس از اجرای بند BY GROUP خواهند

داشت. لذا استفاده از توابع تجمعی در بند WHERE مجاز نمی باشد.

### HAVING

- استفاده از توابع تجمعی در بند WHERE مجاز نمی باشد.
- بخش HAVING برای انتخاب برخی از گروه های حاصل از بخش GROUP BY به کار می رود.
	- HAVING امکان تعیین شرط برای انتخاب گروه های مورد نظر را فراهم می کند.

ترتیب اجرای بندها

بندهای  $\sf SQL$  در هنگام اجرا با یک ترتیب خاص اجرا میشوند.  $\blacksquare$ 

این ترتیب برای بندهای معرفی شده به ترتیب زیر است:

- **1.FROM**
- **2.WHERE**
- **3.GROUP BY**
- **4.HAVING**
- **5.SELECT**
- **6.DISTINCT**
- **7.ORDER BY**

### **8.TOP**

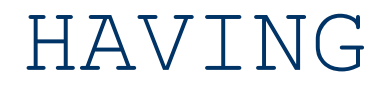

موضوعاتی را می خواهیم که بیشتر از 60 خبر دارند.

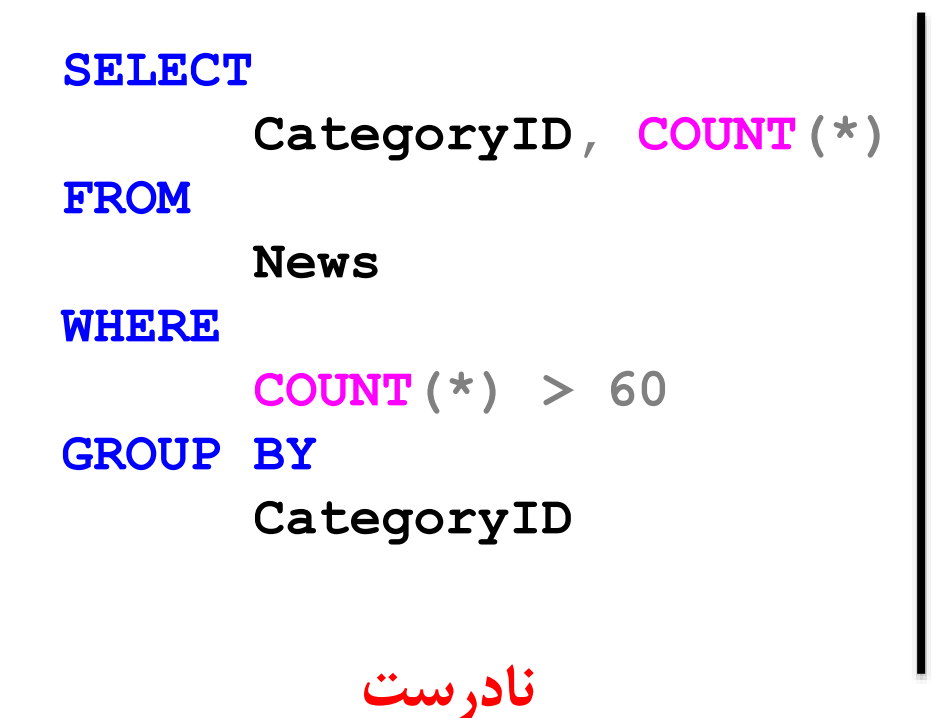

**SELECT CategoryID, COUNT(\*) FROM News GROUP BY CategoryID HAVING COUNT(\*) > 60**

**درست**